# **COmanage Registry User Guide**

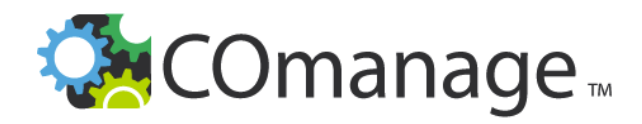

**COmanage Registry** is an identity registry with flexible enrollment and lifecycle management capabilities that helps you meet your identity management objectives using standardized tools and approaches. It can be used as a central person registry, a guest management system, or a collaboration hub for scholarly collaborations.

**USEFUL LINKS**

• will contain links

#### About Registry **Installing, Deploying,** [and Managing Registry](https://spaces.at.internet2.edu/display/COmanage/Installing%2C+Deploying%2C+and+Maintaining+Registry)

COmanage Registry is Open Source software that you install and manage on the server of your choice and is delivered as a web application. This section provides resources for installing, deploying, and maintaining Registry, as well as resources for Dev Operations, and installation considerations when using Registry with other Trusted Access Platform (TAP) Components.

# [Registry Use and](https://spaces.at.internet2.edu/display/COmanage/Registry+Use+and+Features)  [Features](https://spaces.at.internet2.edu/display/COmanage/Registry+Use+and+Features)

This group of pages is a complement to information in the Registry Technical Manual. Both resources lead to the same detailed information. The difference? The Technical Manual is designed to efficiently direct you to the details you seek, while these pages are designed to provide additional context and guidance.

#### For Developers **[Technical Manual](https://spaces.at.internet2.edu/display/COmanage/COmanage+Registry+Technical+Manual)**

This resource contains the technical manual and documentation for COmanage Registry.

# PE (v5) Technical [Manual](https://spaces.at.internet2.edu/display/COmanage/COmanage+Registry+PE+Technical+Manual)

This Technical Manual is for Registry v5.0.0 and later. For earlier versions, see [COmanage](https://spaces.at.internet2.edu/display/COmanage/COmanage+Registry+Technical+Manual)  [Registry Technical Manual.](https://spaces.at.internet2.edu/display/COmanage/COmanage+Registry+Technical+Manual)

# [Configuration Recipes](https://spaces.at.internet2.edu/display/COmanage/Registry+Recipes)

User Guides and Technical Manuals are helpful for understanding how to use specific features within COmanage Registry. However, these resources don't always provide insight into how to use these features in connection with each other to accomplish a specific task or result. Recipes provide these insights. These recipes represent configurations to support common use cases.

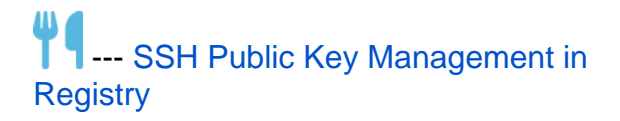

COmanage Registry can be used to enable users to upload and manage their public SSH keys. Registry can be configured to provision these keys to LDAP so that they may be used by other systems. This recipe describes how COmanage Registry might be configured to accomplish this goal.